## Examcollection

<http://www.ipass4sure.com/examcollection.htm>

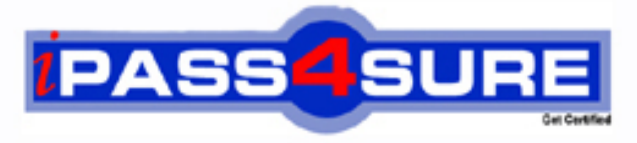

http://www.ipass4sure.com

# **9L0-205**

**Apple** Apple Portable Service

**http://www.ipass4sure.com/exams.asp?examcode=9L0-205**

**The 9L0-205 practice exam is written and formatted by Certified Senior IT Professionals working in today's prospering companies and data centers all over the world! The 9L0-205 Practice Test covers all the exam topics and objectives and will prepare you for success quickly and efficiently. The 9L0-205 exam is very challenging, but with our 9L0-205 questions and answers practice exam, you can feel confident in obtaining your success on the 9L0-205 exam on your FIRST TRY!**

**Apple 9L0-205 Exam Features**

- **Detailed questions and answers for 9L0-205 exam**
- **Try a demo before buying any Apple exam**
- **9L0-205 questions and answers, updated regularly**
- **Verified 9L0-205 answers by Experts and bear almost 100% accuracy**
- **9L0-205 tested and verified before publishing**
- **9L0-205 examcollection vce questions with exhibits**
- **9L0-205 same questions as real exam with multiple choice options**

**Acquiring Apple certifications are becoming a huge task in the field of I.T. More over these exams like 9L0-205 exam are now continuously updating and accepting this challenge is itself a task. This 9L0-205 test is an important part of Apple certifications. We have the resources to prepare you for this. The 9L0-205 exam is essential and core part of Apple certifications and once you clear the exam you will be able to solve the real life problems yourself.Want to take advantage of the Real 9L0-205 Test and save time and money while developing your skills to pass your Apple 9L0-205 Exam? Let us help you climb that ladder of success and pass your 9L0-205 now!**

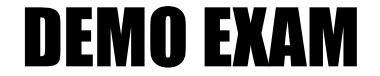

#### For Full Version visit

<http://www.ipass4sure.com/allexams.asp>

#### **QUESTION:** 1

A Macintosh can start up from Mac OS X, but not from Mac OS 9. If you select the Mac OS 9 System Folder in the Startup Disk preference pane of Mac OS X, a flashing question mark appears on the screen when you restart the computer. What is one possible cause of this condition?

A. The disk was reformatted using Disk Utility for Mac OS X, using the HFS Plus (extended) format instead of HFS format.

B. The disk was reformatted using Disk Utility for Mac OS X, and the option to install the Mac OS 9 drivers was not selected.

C. The disk was reformatted using Disk Utility for Mac OS X, using the HFS format instead of HFS Plus (extended) format.

D. This Macintosh does not support booting into Mac OS 9.

#### **Answer:** B

#### **QUESTION:** 2

A PowerBook G4 (15-inch FW 800) has the following symptom: The cursor does not move when the trackpad is used. You have verified that all peripherals have been disconnected and have booted from the Software Install and Restore DVD to verify that it is not a software problem. What is the recommended order in which to attempt the next troubleshooting steps? <1> Replace logic board

<2> Check trackpad flex cable connection to logic board.

<3> Reset Power Manager.

<4> Replace top case.

A. 1, 4, 3, 2 B. 2, 3, 1, 4 C. 3, 2, 4, 1 D. 4, 3, 1, 2

**Answer:** C

#### **QUESTION:** 3

A customer states that he cannot access the Internet after connecting his new PowerBook G4 (12-inch 1 GHz) to his cable modem via Ethernet. Which of the following is most likely the cause of this problem?

A. AppleTalk is not enabled on the computer's Ethernet port.

- B. The computer is not running the latest version of Mac OS X.
- C. A faulty cable was used to connect the computer and the cable modem.

D. The cable modem's Ethernet port is not compatible with the computer's Ethernet port.

#### **Answer:** C

#### **QUESTION:** 4

An iBook operating on battery power is in sleep mode and cannot be awakened. Which of the following is most likely the cause of this problem?

- A. The iBook is malfunctioning.
- B. The iBook has a crashed PMU.
- C. The iBook's battery is too low to operate the iBook.
- D. The iBook's security features have been activated.

#### **Answer:** C

#### **QUESTION:** 5

According to Apple service manuals, what steps should you take before performing any takeapart steps when replacing a part in any Apple product?

- A. Lay the product on its side so it will not fall over.
- B. Update the product's firmware to the latest version.
- C. Discharge the CRT and establish an ongoing ground.
- D. Gather all necessary tools and perform all preliminary steps.
- E. Order all available service parts for the appropriate configuration of the product.

#### **Answer:** D

#### **QUESTION:** 6

You require additional information about a specific problem with a customer's iBook G4. Which of the following would be the choice Apple recommends for you to research the problem and possibly locate a solution or workaround for the problem?

A. Downloads B. Discussions C. User's Manual

#### D. Knowledge Base

#### **Answer:** D

#### **QUESTION:** 7

A customer asks about RAM speed requirements to upgrade his iBook G4 (Early 2004). What Apple resource should you refer this customer to?

- A. Downloads
- B. User's Manual
- C. Specifications
- D. Service Manual

#### **Answer:** C

#### **QUESTION:** 8

Where is the BEST place to look for information about any special hardware repair tools required for disassembly of an Apple product?

- A. Discussions
- B. Service News
- C. User's Manual
- D. Service Manual

#### **Answer:** D

#### **QUESTION:** 9

Which section of the PowerBook G4 (12-inch 1.33 GHz) Service Manual is the BEST place to look for instructions for replacing a DC-In board?

- A. Views
- B. Basics
- C. Take Apart
- D. Troubleshooting

#### **Answer:** C

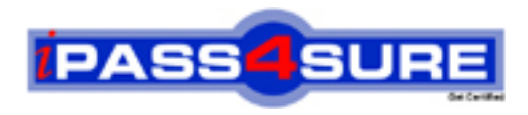

### **Pass4sure Certification Exam Features;**

- Pass4sure offers over **2500** Certification exams for professionals.
- More than **98,800** Satisfied Customers Worldwide.
- Average **99.8%** Success Rate.
- Over **120** Global Certification Vendors Covered.
- Services of Professional & Certified Experts available via support.
- Free 90 days updates to match real exam scenarios.
- Instant Download Access! No Setup required.
- Price as low as \$19, which is 80% more cost effective than others.
- Verified answers researched by industry experts.
- Study Material **updated** on regular basis.
- Questions / Answers are downloadable in **PDF** format.
- Mobile Device Supported (Android, iPhone, iPod, iPad)
- No authorization code required to open exam.
- **Portable** anywhere.
- *Guaranteed Success*.
- **Fast, helpful support 24x7.**

View list of All certification exams offered; http://www.ipass4sure[.com/allexams.as](http://www.ipass4sure.com/allexams.asp)p

View list of All Study Guides (SG); http://www.ipass4sure[.com/study-guides.asp](http://www.ipass4sure.com/study-guides.asp)

View list of All Audio Exams (AE); http://www.ipass4sure[.com/audio-exams.asp](http://www.ipass4sure.com/audio-exams.asp)

Download Any Certication Exam DEMO. http://www.ipass4sure[.com/samples.asp](http://www.ipass4sure.com/samples.asp)

To purchase Full version of exam click below; [http://www.](http://www.ipass4sure.com/allexams.asp)ipass4sure.com/allexams.asp

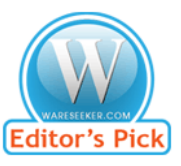

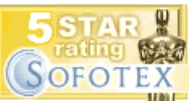

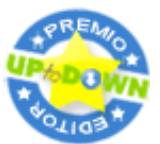

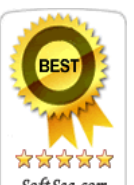

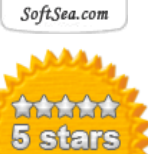

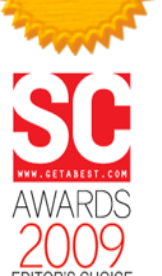

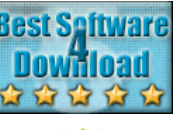

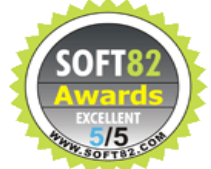

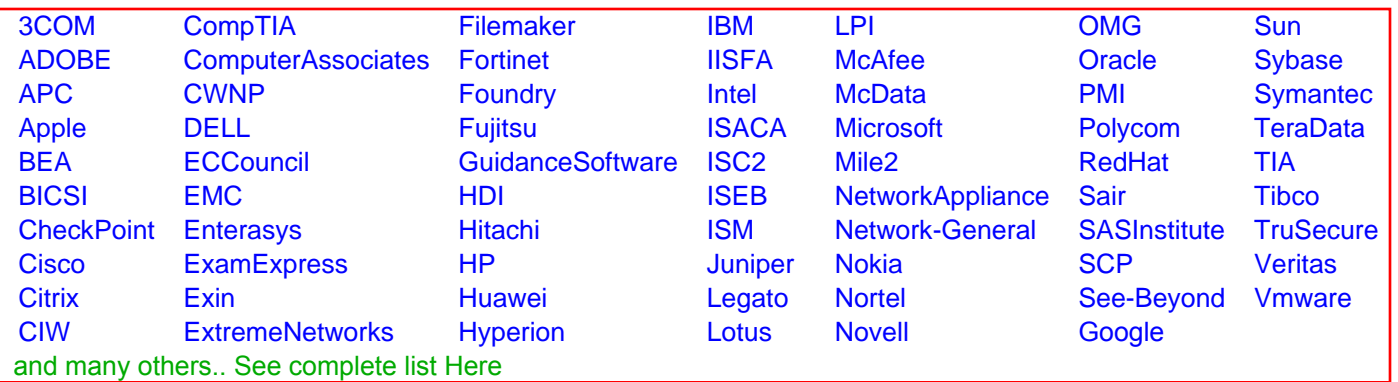

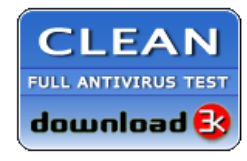

**Editor's Review EXCELLENT** 含含含含 SOFTPEDIA<sup>®</sup>

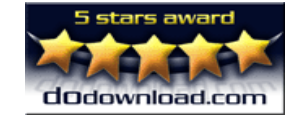

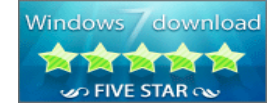

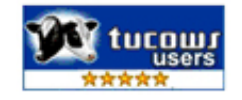